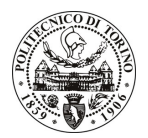

# POLITECNICO DI TORINO

### Avviso di procedura per il conferimento di n. 2 incarichi individuali di collaborazione occasionale presso il Centro Interdipartimentale Servizi per la Didattica dell'Architettura per lo svolgimento di attività di "Collaborazioni al Rilievo metrico della seconda tranche dei rilievi metrici del Castello del Valentino - piano interrato e terreno della manica aulica (committente Servizio Edilizia - Politecnico di Torino)"

### cod. 49/11/CC

## Il Responsabile del Servizio Risorse Umane e Organizzazione

#### **Avvisa**

**Art. 1 Oggetto** 

E indetta una procedura di valutazione comparativa per l'affidamento temporaneo di n. 2 incarichi individuali di collaborazione occasionale a personale esterno di particolare e comprovata specializzazione universitaria presso il Centro Interdipartimentale Servizi per la Didattica dell'Architettura per lo svolgimento di attività di "Collaborazioni al Rilievo metrico della seconda tranche dei rilievi metrici del Castello del Valentino - piano interrato e terreno della manica aulica (committente Servizio Edilizia – Politecnico di Torino)".

In particolare l'attività prevede:

Il collaboratore dovrà svolgere attività legate alla documentazione metrica integrata della porzione centrale del piano interrato, dello scalone tra piano interrato e piano terreno e di alcuni ambienti del piano terreno nella manica aulica del castello del Valentino, con caratteristiche tali da supportare i progetti di restauro (scala di restituzione 1:50).

Le competenze professionali richieste sono:

Uso di strumentazione topografica e fotogrammetrica di acquisizione ed elaborazione dei dati del rilievo; uso di sw di gestione vettoriale 3D degli elaborati finali.

Modalità di realizzazione:

Il collaboratore dovrà attenersi al protocollo di lavoro indicato dal Responsabile del progetto, secondo prassi consuete e in altri casi adottati dell'ambito delle attività del CISDA.

La durata dell'incarico sarà pari a 1 mese e il compenso lordo complessivo è pari a € 1.500,00.

Luogo della prestazione sarà il Centro Interdipartimentale Servizi per la Didattica dell'Architettura del Politecnico di Torino, Viale Mattioli 39, Torino.

#### **Art. 2 Requisiti**

Per la partecipazione alla procedura di valutazione comparativa è richiesto il seguente titolo di studio:

- Laurea specialistica o magistrale o dell'ordinamento antecedente il D.M. 509/99 in Architettura.

Per coloro che hanno conseguito il titolo di studio all'estero è richiesta l'equipollenza o l'equivalenza al titolo richiesto. L'equivalenza, ai soli fini dell'ammissione alla presente procedura di valutazione comparativa, tra il titolo di studio conseguito all'estero e la professionalità connessa alla selezione è accertata dalla Commissione in sede di valutazione del curriculum.

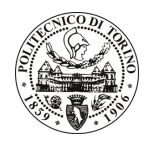

## **POLITECNICO DI TORINO**

#### **Art. 3** Domanda e termine di presentazione

La domanda di partecipazione va presentata in carta semplice al Servizio Risorse Umane e Organizzazione – Ufficio Personale non strutturato ed elaborazione dati - negli orari 10.00-13.00, e 14.00-16.00, ovvero inviata tramite fax, allegando copia di un documento di riconoscimento in corso di validità, al n. 0115645919, entro le ore 16.00 del giorno 28.3.2011. La data di arrivo sarà comprovata dal timbro a calendario apposto dall'ufficio. Non saranno ritenute valide le domande pervenute oltre il suddetto termine.

La domanda deve essere corredata dal curriculum vitae, contenente dettagliata descrizione in merito a studi ed esperienze professionali maturate, nonché ogni altra informazione che il candidato ritenga utile ai fini della valutazione, in relazione al profilo professionale richiesto.

#### **Art. 4 Selezione**

La Commissione procederà a valutare comparativamente i curricula presentati dai candidati ed allo svolgimento di un colloquio che si terrà in data 5.4.2011 alle ore 10.00, presso il Centro Interdipartimentale Servizi per la Didattica dell'Architettura - Viale Mattioli, 39 - Torino.

I criteri di valutazione sono predeterminati dalla stessa Commissione.

Al termine dei lavori la Commissione redige un verbale in cui dà conto delle operazioni svolte e delle valutazioni espresse nei confronti dei candidati.

della all'indirizzo L'esito procedura valutativa verrà pubblicato sul sito web www.swa.polito.it/services/concorsi/

#### **Art. 5** Contratto

I candidati dichiarati idonei saranno invitati a stipulare un contratto di collaborazione occasionale e si obbligheranno a fornire la propria collaborazione in forma autonoma e senza vincolo di subordinazione.

La mancata presentazione alla stipula determina la decadenza del diritto alla stipula stessa.

#### **Art. 6** Stipula del contratto: controllo preventivo di legittimità

L'efficacia del contratto che verrà stipulato a seguito della procedura in oggetto è subordinata all'esito positivo del controllo preventivo di legittimità da parte della Corte dei Conti, ai sensi dell'art. 3, comma 1, lettera f bis della L. 20/94.

#### **Art. 7**

#### Norme di salvaguardia e tutela della Privacy

Per quanto non espressamente previsto dal presente bando saranno applicate, in quanto compatibili, le norme di legge in materia concorsuale.

I dati personali trasmessi dai candidati con la domanda di partecipazione alla selezione, ai sensi del D.Lgs. 196/03, saranno trattati per le finalità di gestione della procedura di valutazione comparativa.

Torino, 23.3.2011

IL RESPONSABILE DEL SERVIZIO RISORSE UMANE E ORGANIZZAZIONE (Paola Vigliani) F.to P. VIGLIANI